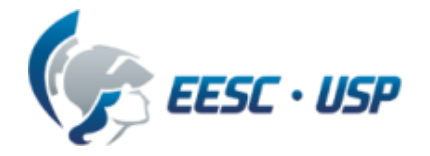

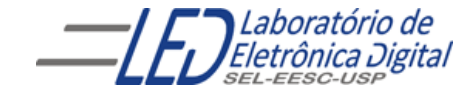

# **Introdução a VHDL Aula 1**

**Professora Luiza Maria Romeiro Codá**

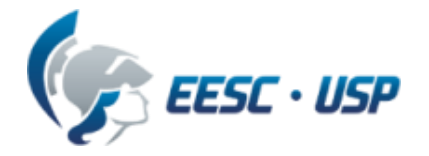

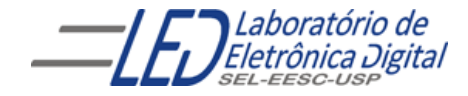

# **Introdução a VHDL**

Buscar no Link da disciplina no stoa moodle USP

✔ Ler a o arquivo "Dispositivos Lógicos Programáveis";

✔ Baixar o software Quartus II web edition v 15.0 da Altera Tutorial no arquivo "Guia de projetos em VHDL para o Quartus";

Livro texto: "VHDL- Descrição e Síntese de Circuitos Digitais " Roberto D'Amore Editora LTC

### **HDL –** *Hardware Description Language* **(Linguagem de Descrição de Hardware)**

Linguagem para descrever o funcionamento de um sistema (o que e como o sistema faz).

O sistema descrito em HDL pode ser implementado em um dispositivo programável HCPLD (Dispositivo Programável de Alta Complexidade) (ex.: FPGA, CPLD).

FPGA = *Field Programmable Gate Array* CPLD = *Complex Programmable Logic Device*

Existem dezenas de HDLs:

AHDL, Verilog, VHDL, Hendel-C, SDL, ABEL, ISP, etc.

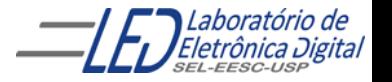

# **VHDL – Introdução**

- VHDL é uma linguagem que possibilita o circuito eletrônico ser descrito com sentenças como uma linguagem de programação possibilitando a simulação e síntese do circuito em um dispositivo programável de alta complexidade (HCPLD)
	- VHSIC: *Very High Speed Integrated Circuits*
	- ASIC: *Application-Specific Integrated Circuit*
	- VHDL: VHSIC *Hardware Description Language*

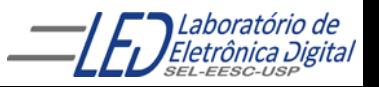

# **VHDL – Introdução**

#### Algumas vantagens:

- Facilidade de atualização dos projetos
- Diferentes alternativas de implementação, permitindo vários níveis de abstração
- Verificação do comportamento do sistema digital através de simulação
- Redução do tempo de desenvolvimento e custo do projeto
- Eliminação de erros de baixo nível do projeto
- Projeto independente da tecnologia

#### Algumas desvantagens

- Dificuldade para otimização no *hardware* gerado
- Necessidade de treinamento para lidar com a linguagem

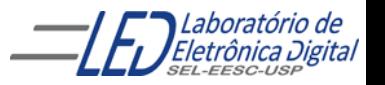

# **VHDL – Características**

Favorece projeto *"Top-Down"*.

Permite descrever o sistema em diferentes níveis de abstração:

- Nível de sistema
- Nível de transferência entre registradores (RT *level*)
- Nível lógico
- Nível de circuito

#### Permite três diferentes estilos de descrição:

- Comportamental
- Estrutural
- Fluxo de Dados ou Físico

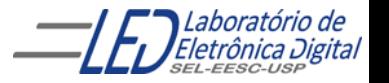

# **VHDL – Características**

A linguagem VHDL é análoga a uma linguagem de programação.

Provê mecanismos para modelar a concorrência e sincronização que ocorrem a nível físico no *hardware*.

Projetar um sistema em VHDL é geralmente muito mais difícil do que escrever um programa que realiza a mesma função utilizando uma linguagem de programação de médio/alto nível, como C.

O código VHDL é interpretado em um simulador ou sintetizado em *hardware* (não gera código objeto).

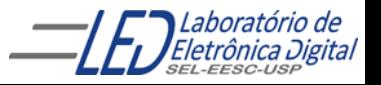

# **Ciclo de Projeto**

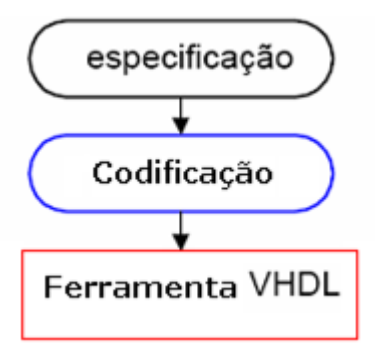

**Especificação:** Determinar requisitos e funcionalidades do projeto.

**Codificação:** Descrever em VHDL o projeto seguindo as regras de sintaxe.

**Ferramenta:** Submeter a descrição a um *software* para verificar a correspondência entre especificação e código e sintetizar o circuito:

> Compilação: Transforma o arquivo texto em informações sobre o circuito.

> Simulação: Verificação preliminar do funcionamento do circuito.

Síntese: Configuração do circuito na tecnologia escolhida.

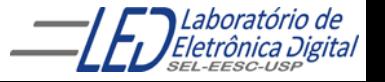

# **Ciclo de Projeto**

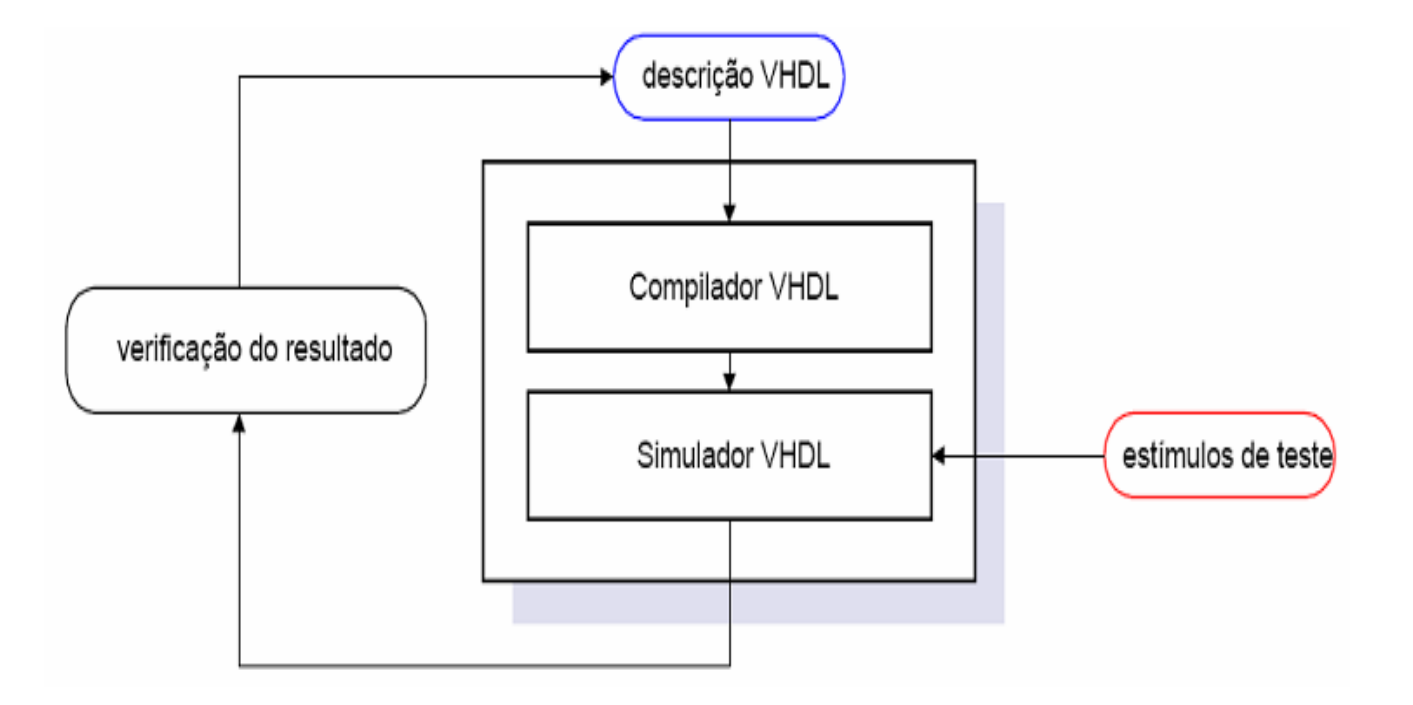

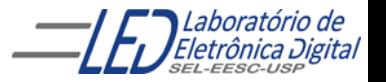

Profa. Luiza Maria Romeiro Codá ( 1999 - 1999 - 1999 - 1999 - 1999 - 1999 - 1999 - 1999 - 1999 - 199

# **Ciclo de Projeto**

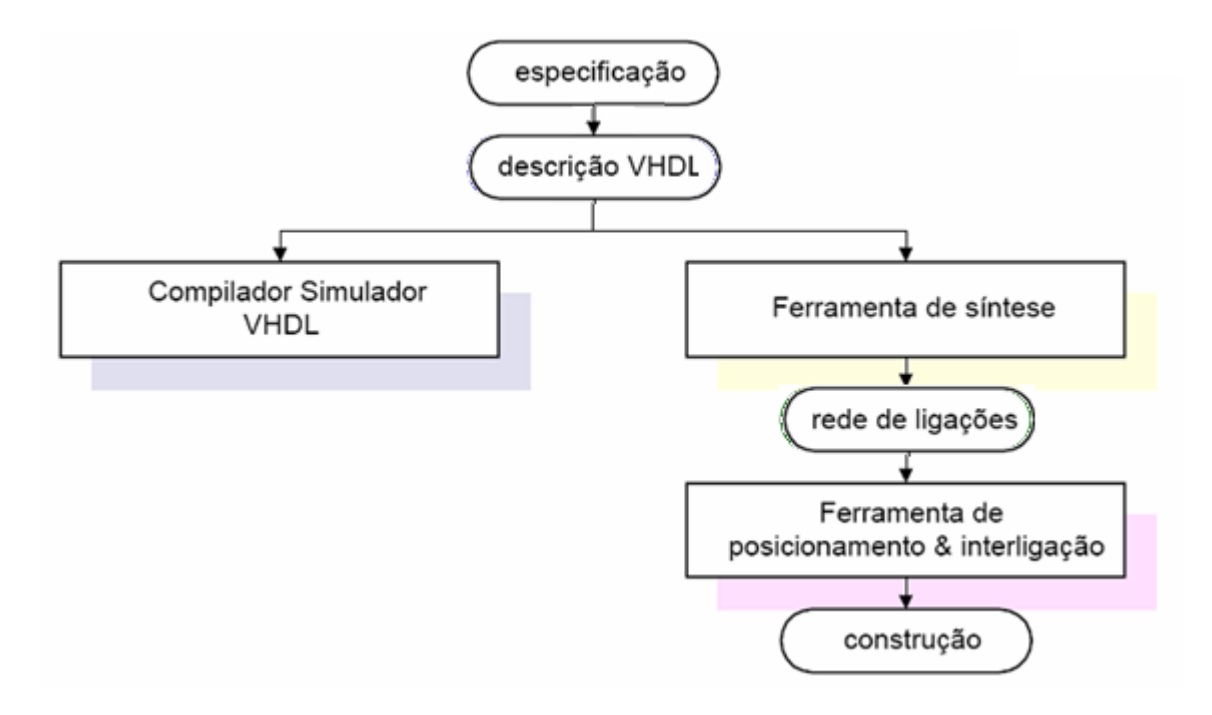

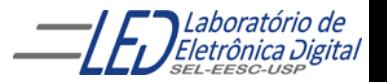

Profa. Luiza Maria Romeiro Codá 10

# **Sintaxe**

#### **Nomes em VHDL (arquivos, sinais e variáveis) :**

- **VHDL não é** *case sensitive* **(não distingue caracteres maiúsculos e minúsculos).**
- **apenas letras, dígitos e sublinhados podem ser usados;**
- **O primeiro caractere deve ser uma letra;**
- **O último caractere não pode ser um sublinhado;**
- **Podem ser utilizados dois sublinhados;**
- **Não são permitidos dois sublinhados consecutivos;**
- **Não pode ser utilizadas palavras reservadas , nem nomes de operadores, nem caracteres especiais.**

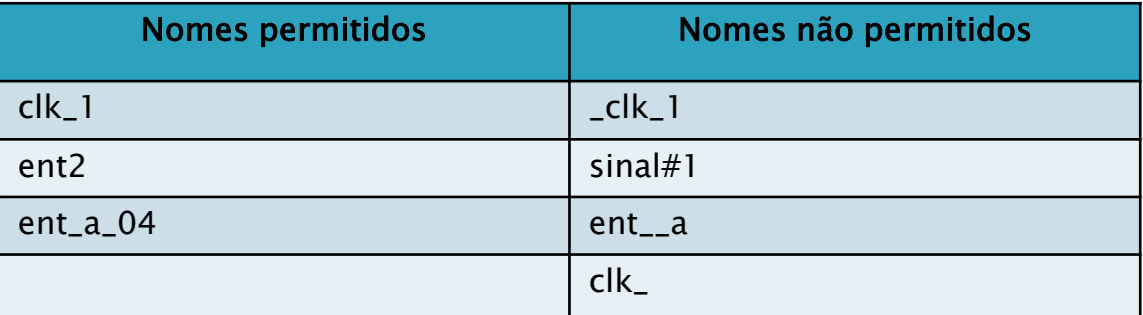

- **Os comentários em VHDL são iniciados após dois traços "- -" e se estende até o fim da linha em questão.**
- **As sentenças são terminadas por ";".**
- **Atribuição de valores a sinais: "<=".**
- **Atribuição de valores a variáveis ":=".**

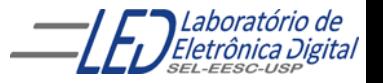

## **Sintaxe – Palavras Reservadas**

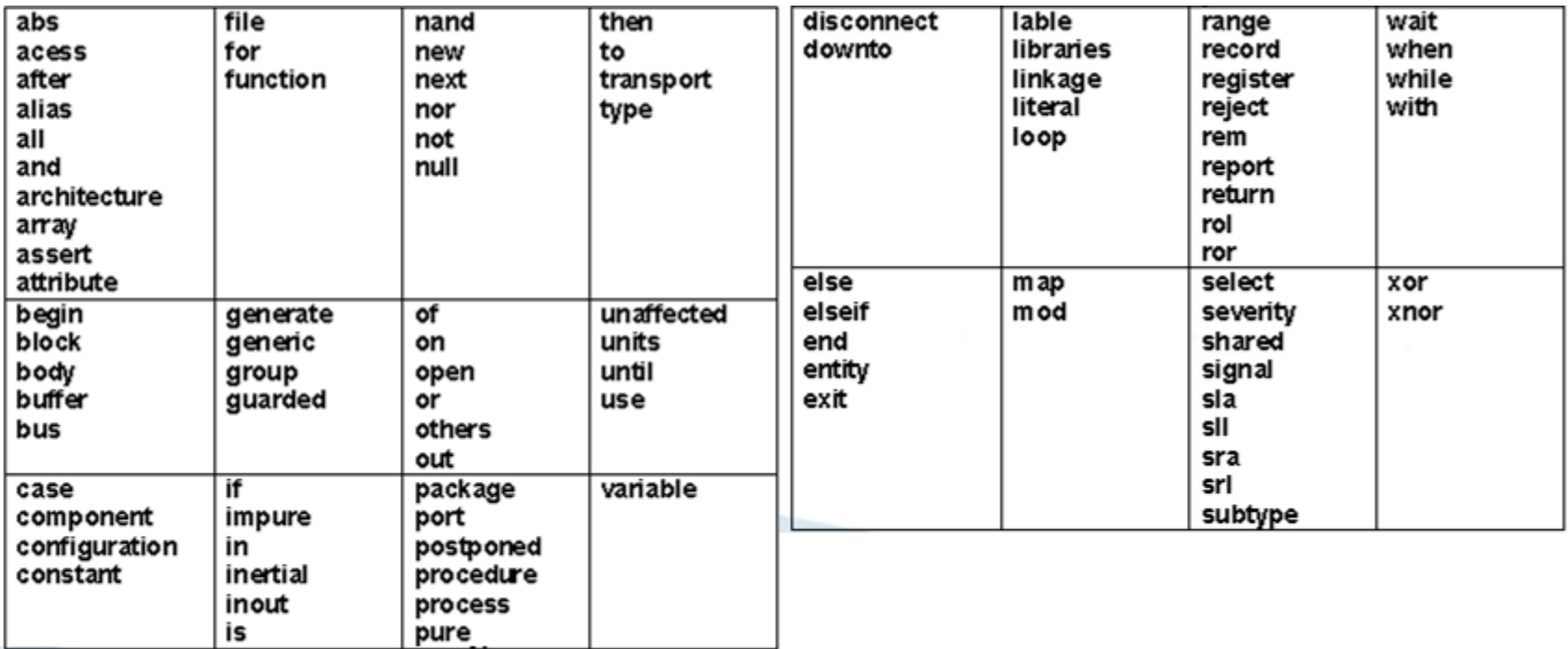

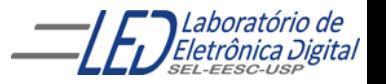

# **Sintaxe – Operadores**

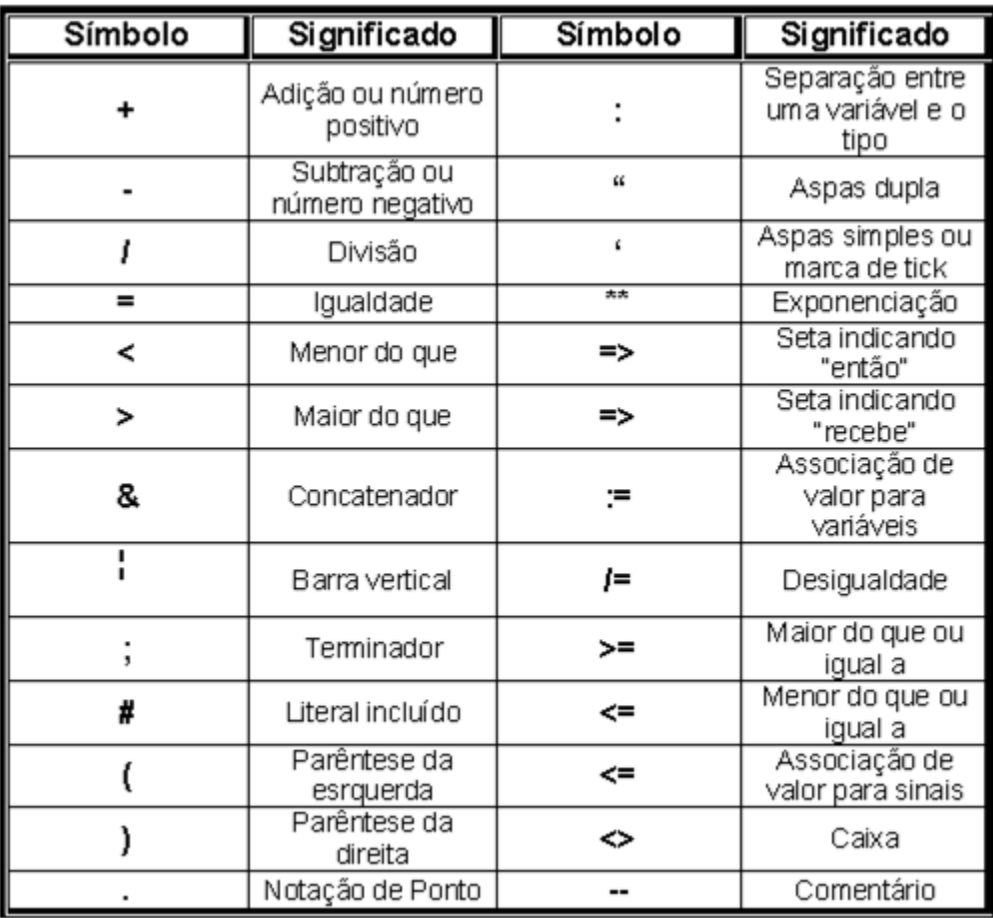

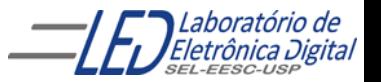

Profa. Luiza Maria Romeiro Codá (13) 13 anos 13 anos 13 anos 13 anos 13 anos 13 anos 13 anos 13 anos 13 anos 13 anos 13 anos 13 anos 14 anos 14 anos 14 anos 15 anos 16 anos 17 anos 17 anos 17 anos 17 anos 17 anos 17 anos 1

# **Sintaxe – Funções Lógicas**

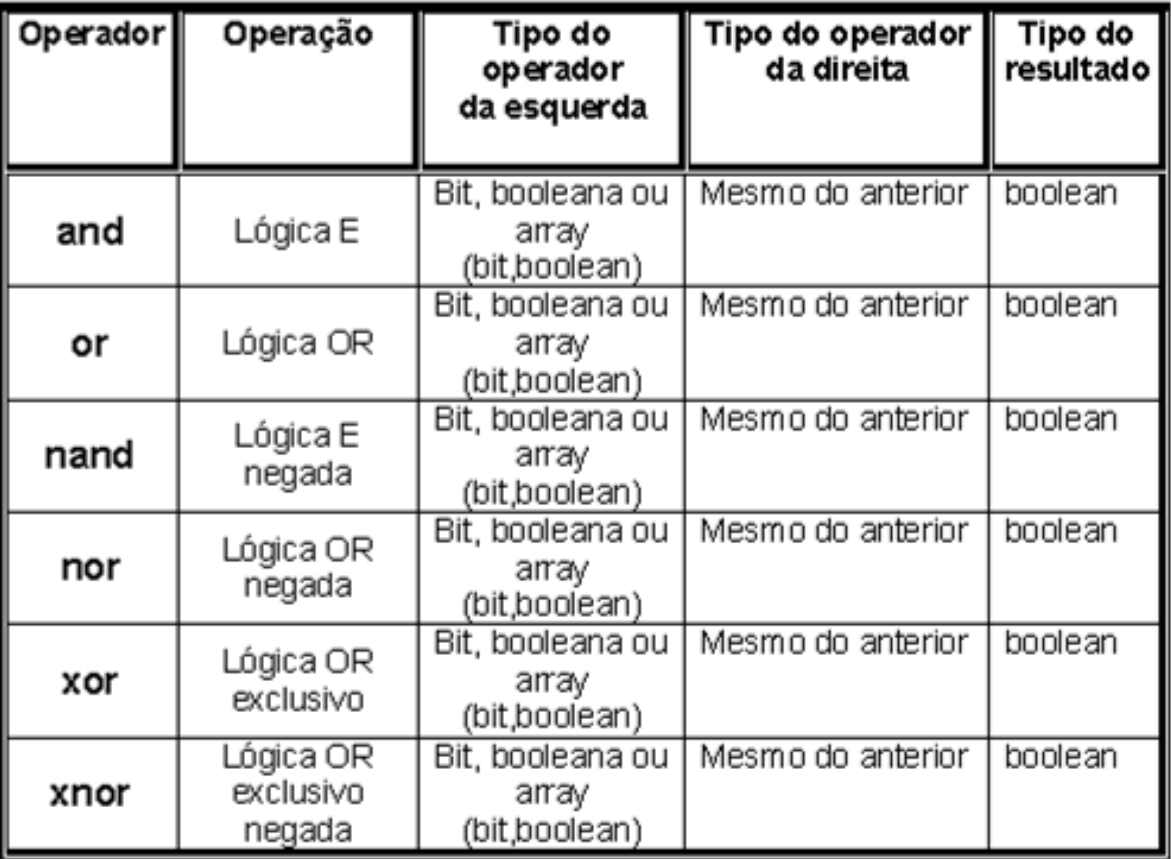

Profa. Luiza Maria Romeiro Codá 14

### **Sintaxe – Precedência de Operadores**

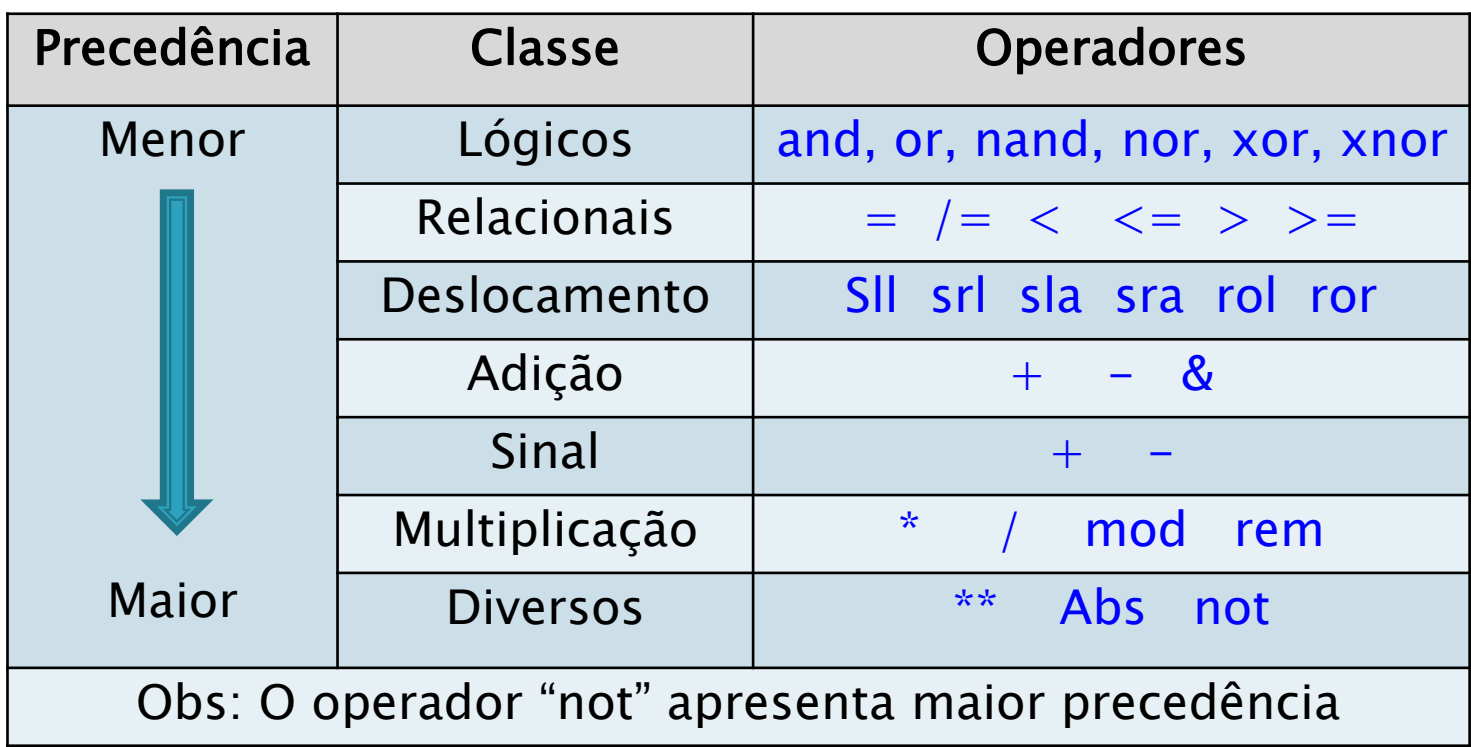

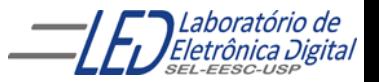

Profa. Luiza Maria Romeiro Codá (15) 15 anos 15 anos 15 anos 16

# **VHDL - Estrutura de uma descrição**

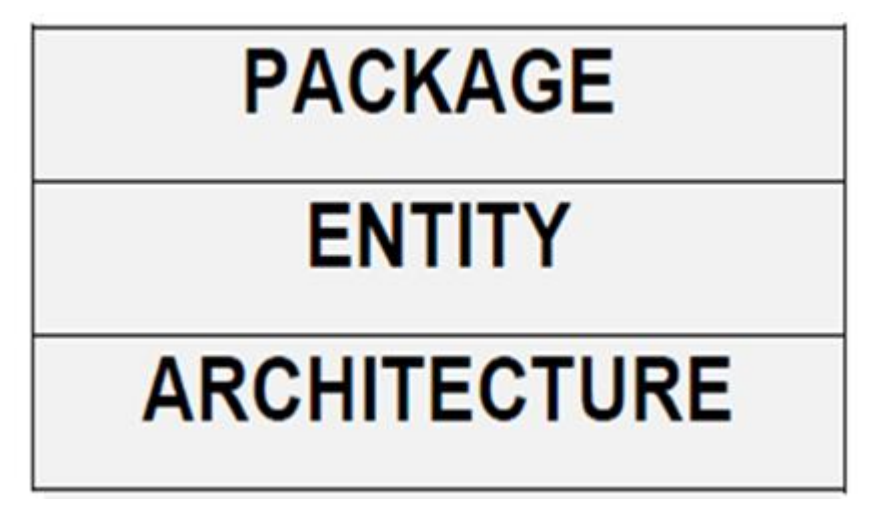

**Package (Pacote):** Constantes, bibliotecas.

**Entity (Entidade):** Pinos de entrada e saída.

**Architecture (Arquitetura):** Implementações do projeto.

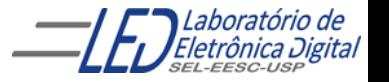

Profa. Luiza Maria Romeiro Codá 16

# **VHDL - Estrutura de uma descrição**

Exemplo:

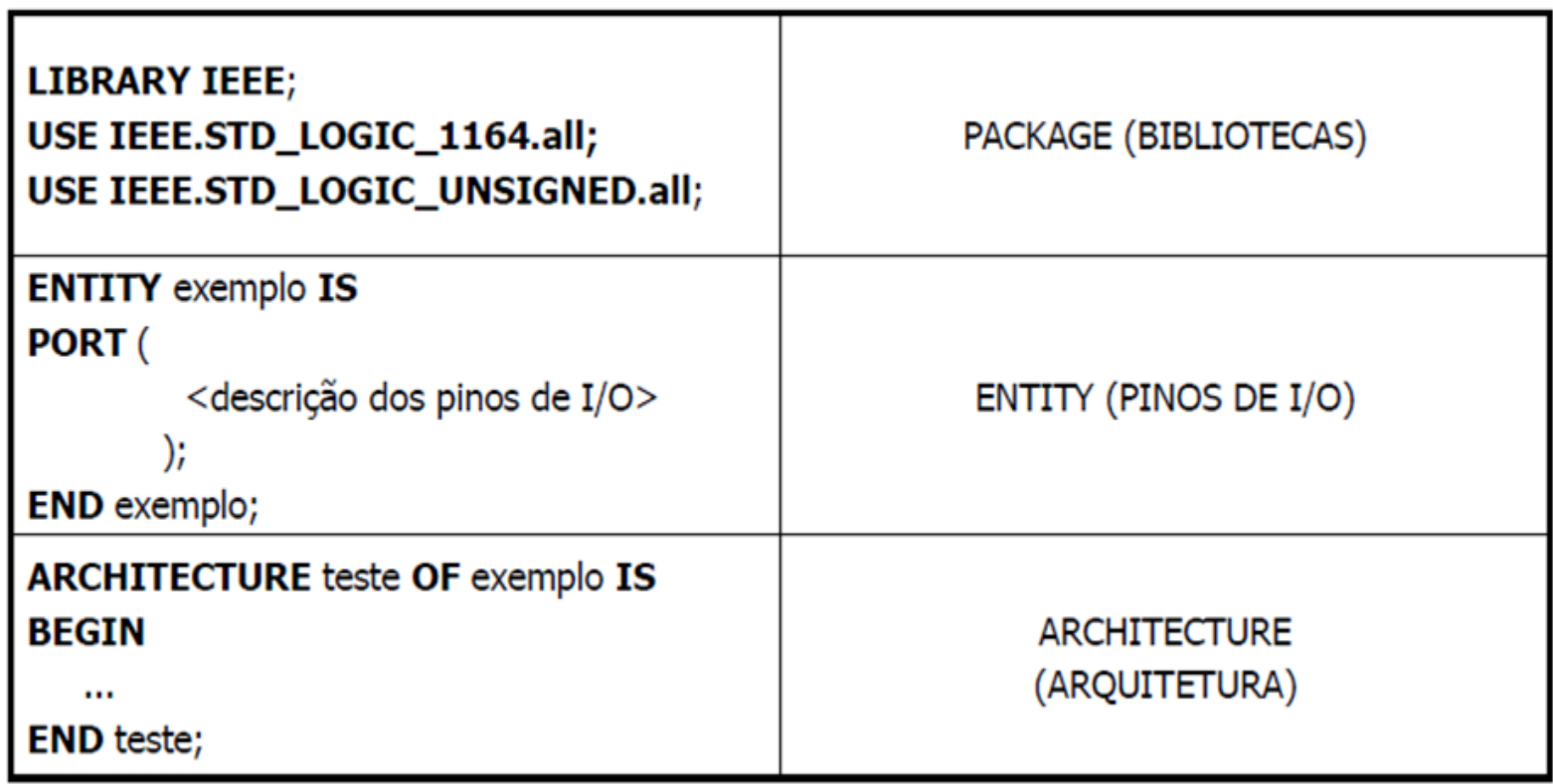

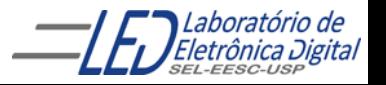

### **Estrutura de uma descrição VHDL**

**Utilizando apenas as bibliotecas da ferramenta de trabalho :** 

**Obs: Não necessita declarar PACKAGE**

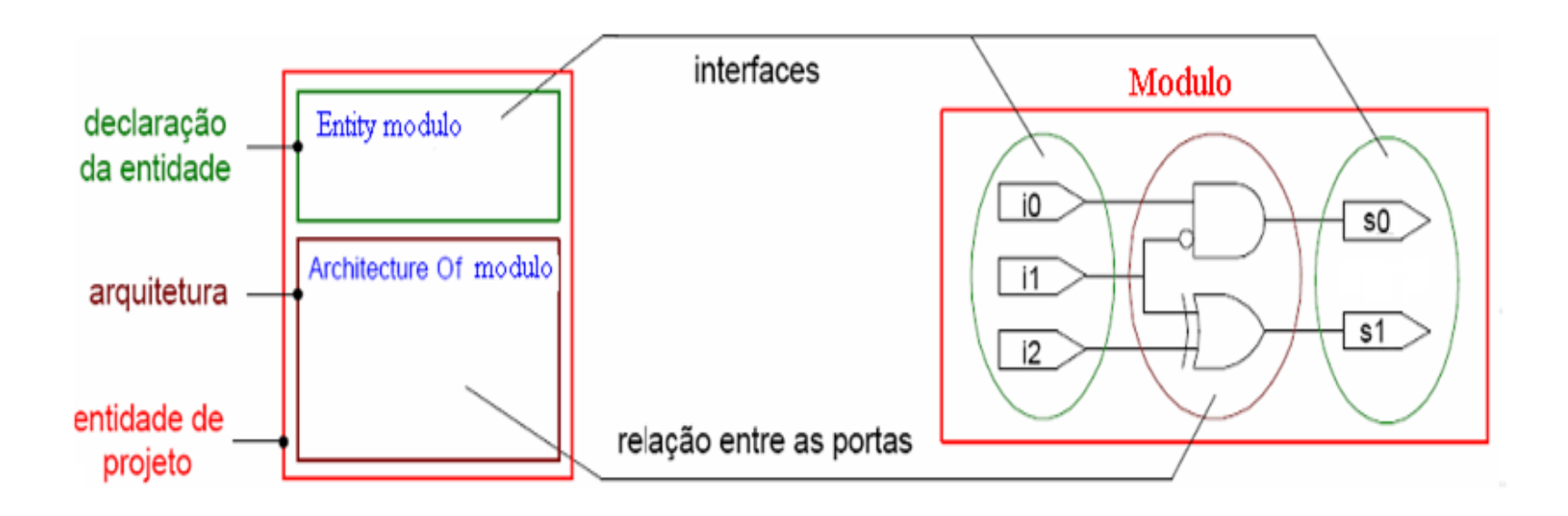

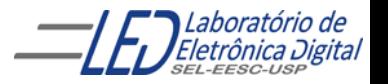

Profa. Luiza Maria Romeiro Codá 1818 - 1818 - 1820 - 1830 - 1830 - 1830 - 1830 - 1830 - 1830 - 1830 - 1830 - 1

Library

Entity

Architecture

A declaração da Entidade do Projeto define a interface entre o circuito projetado e o meio externo, por exemplo, os pinos de entradas e saídas.

A declaração de cada pino é composta por 3 elementos: Nome do pino Modo de Operação Tipo de Dados

#### **Formato da declaração de Entidade:**

ENTITY <nome\_da\_entidade> IS PORT(<nome> : <modo> <tipo> ); END <nome\_da\_entidade> ;

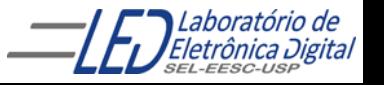

#### **PORT: Corresponde aos pinos de entrada e saída.**

Modos de Operação: descreve o sentido do fluxo de dados tomando com referência o componente.

IN: Pino de entrada.

OUT: Pino de saída. Não pode ser lido internamente pela própria Entidade.

INOUT: Pino de entrada/saída (bidirecional selecionável).

BUFFER: Pino de saída que pode ser lido internamente.

LINKAGE: o sentido do fluxo de dados é deconhecido.

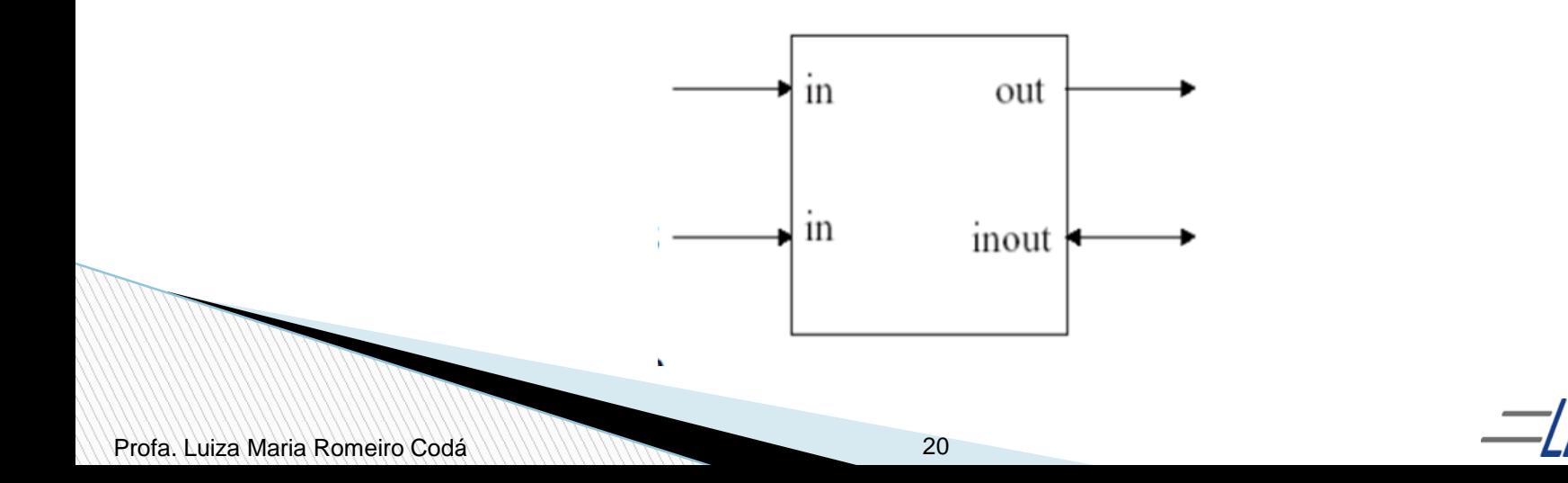

Abstração que descreve a interface de um sistema, uma placa, um chip, uma função ou uma porta lógica. Descrição geral:

```
ENTITY <nome_da_entidade> IS
  PORT(entrada_1 : IN <tipo>;
     entrada_2 : IN <tipo>;
     ........
     saída 1 : OUT <tipo>;
     saída_2 : INOUT <tipo>;
     saída_3 : BUFFER <tipo>
     );
END <nome_da_entidade>;
```
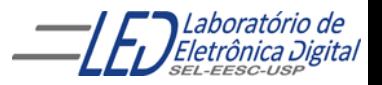

Profa. Luiza Maria Romeiro Codá 2020 - 21 Decembri - 21 Decembri - 21 Decembri - 21 Decembri - 21 Decembri - 21

#### Exemplo:

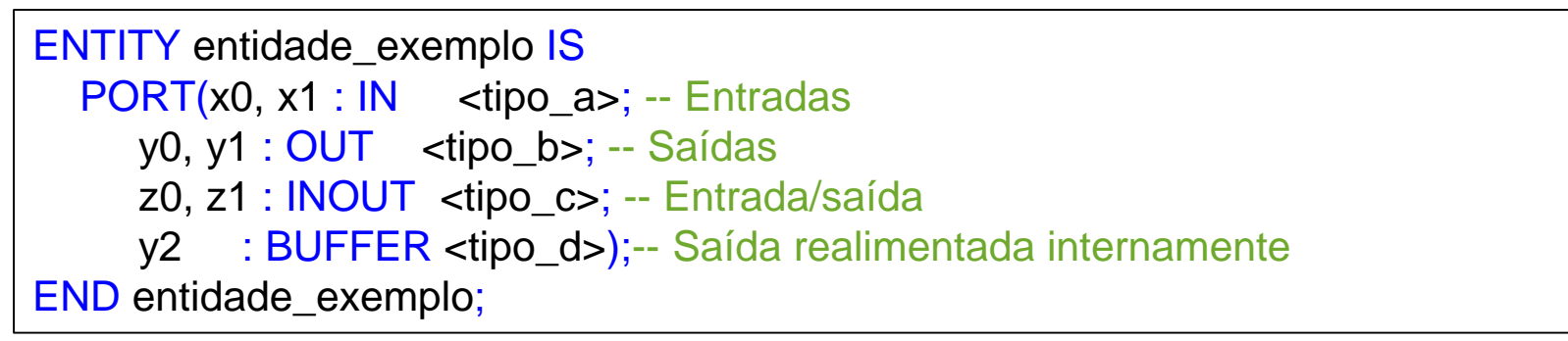

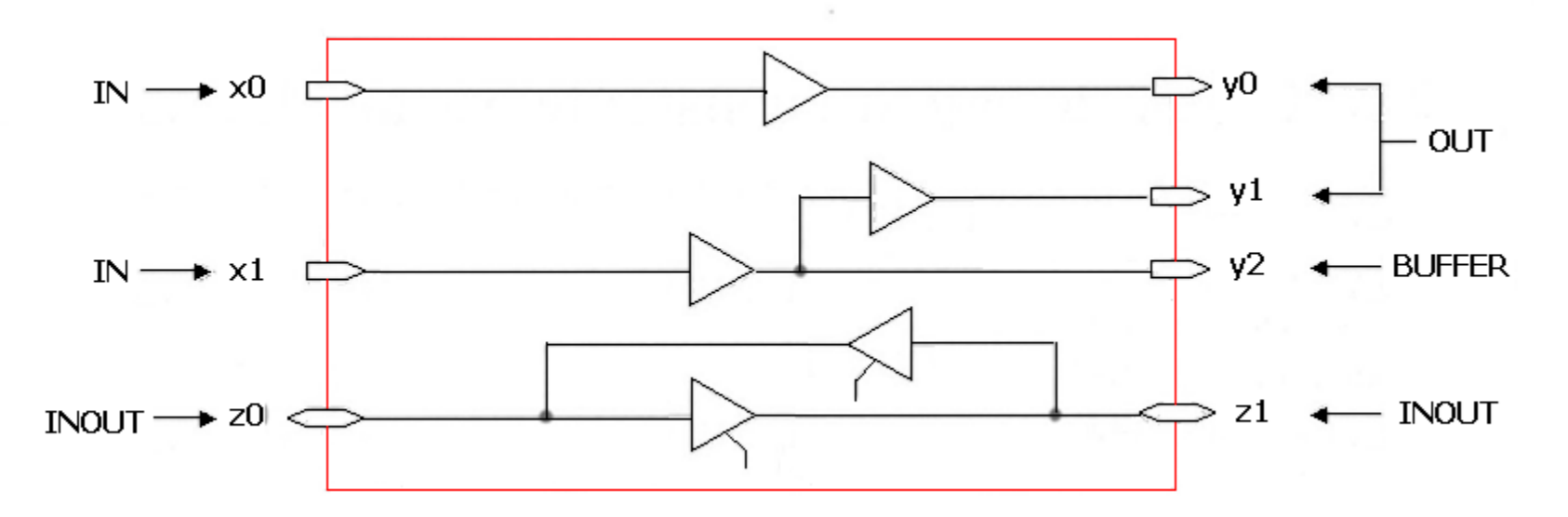

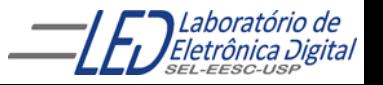

# **Tipos em VHDL**

- ✔ Tipos pré-definidos na biblioteca work:
- ✔ Tipos definidos pelo projetista : usa a palavra reservada TYPE (será visto nas próximas aulas)

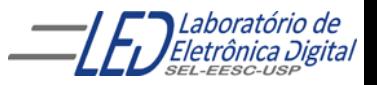

# **Tipos em VHDL**

✔ Tipos pré-definidos na biblioteca work:

- BIT : assume valor '0' ou '1'
- BIT VECTOR: designa um conjunto de bits. Ex: "10101" ou x "00FF"
- BOOLEAN: assume valores { true, false} (Útil apenas para descrições abstratas, onde sinal só pode assumir dois valores)

Obs: Em VHDL os valores booleanos (false and true) não são idênticos ao lógico '0' e '1'.

• INTEGER : Valores:  $-(2^{31}-1)$  até  $(2^{31}-1)$ 

Atribuição de valor: integer\_signal <= 9;

- REAL: números de ponto flutuante de -1.0E308 a 1.0E308
- NATURAL: Valores: 0 até 2<sup>31</sup>-1

Atribuição de valor: natural\_signal <= 9;

• CHARACTER : é definido por caracter entre aspas simples "a", "x", "A"

VHDL não é "case sensitive", exceto para o tipo Character.

Atribuição de valor: char\_signal <= 'a';

• STRING: tipo que designa um conjunto de caracteres.

Ex: "vhdl"

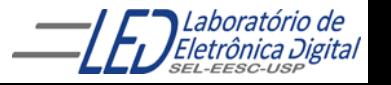

# **ENTITY** Tipos mais utilizados

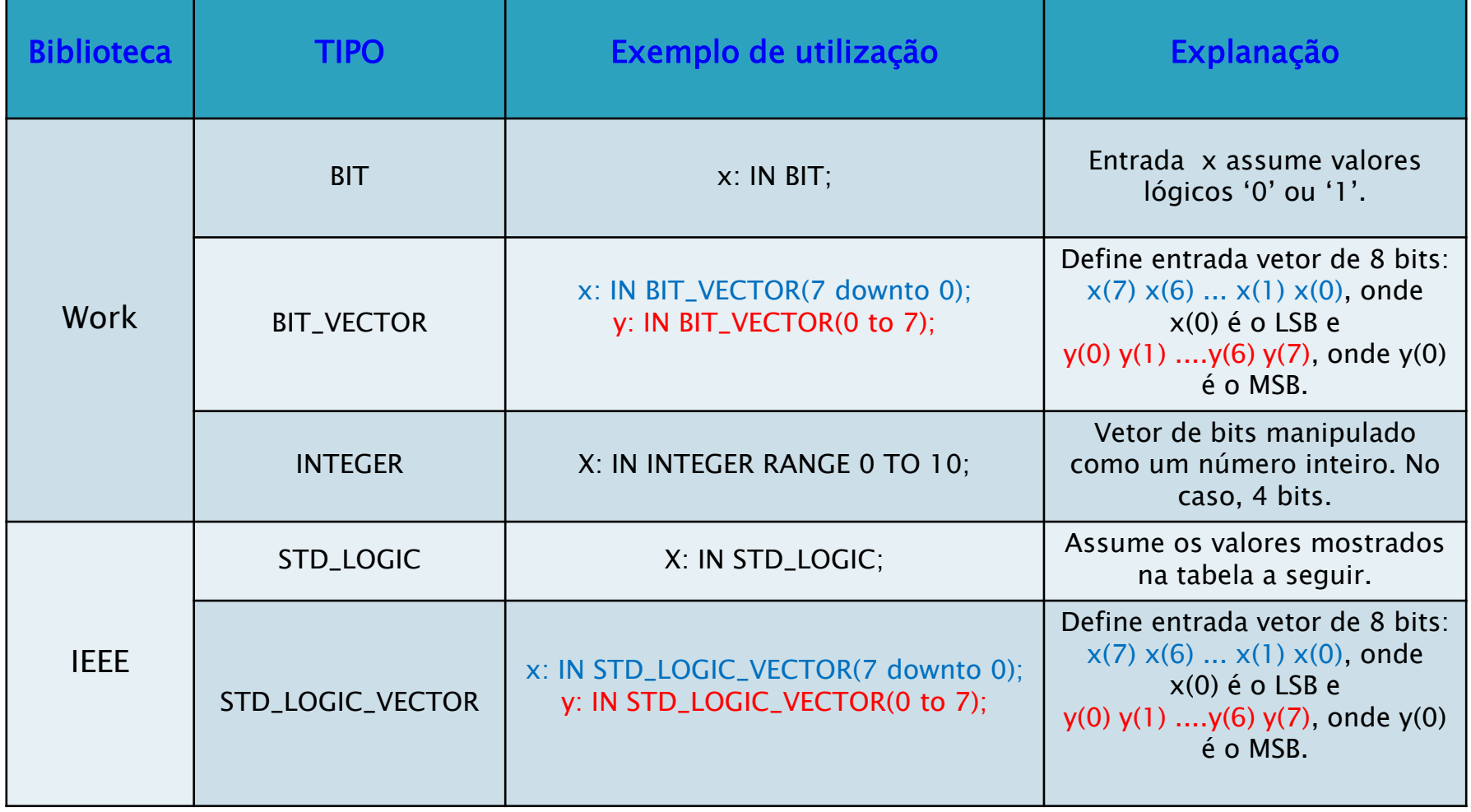

**OBS: A biblioteca WORK é inclusa automaticamente no projeto VHDL.**

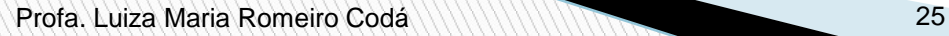

# **ENTITY** Tipos mais utilizados

#### Biblioteca IEEE: Tipos STD\_LOGIC e STD\_LOGIC\_VECTOR

Precedência

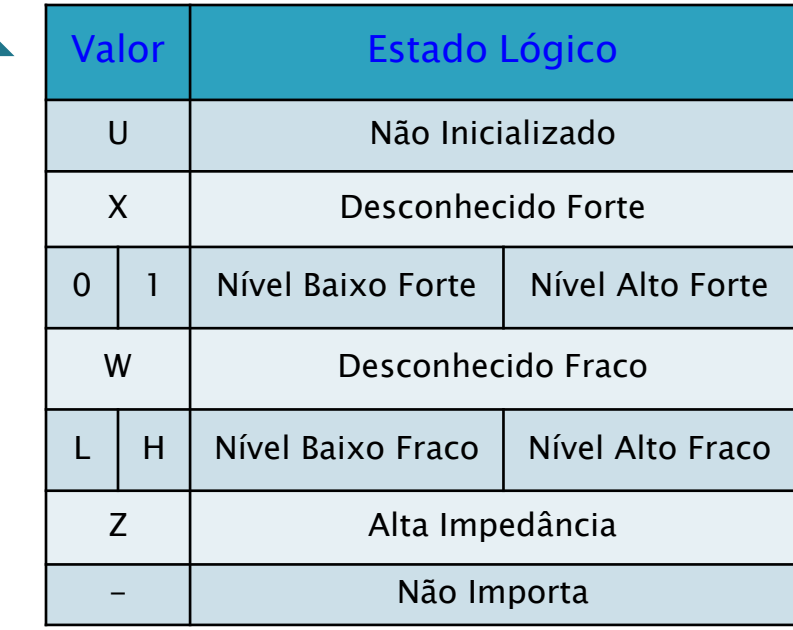

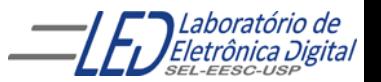

Profa. Luiza Maria Romeiro Codá

# **Observações:**

- As operações lógicas são realizadas sobre tipos bit, boolean, STD LOGIC.
- Os operadores aritméticos trabalham sobre tipos inteiros e reais.
- A concatenação (&) é aplicável sobre caracteres, strings, bits, vetores de bits e arrays.

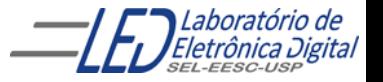

# **ENTITY - Exemplos**

Usando a Biblioteca padrão ("Work"):

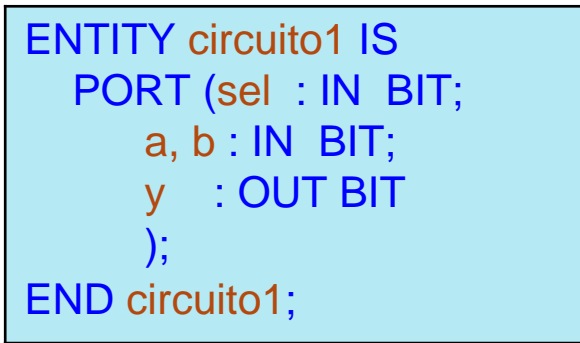

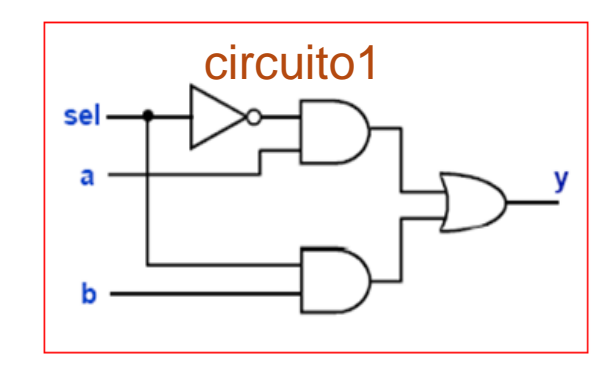

Usando o pacote **std\_logic\_1164** da Biblioteca IEEE:

```
LIBRARY ieee;
USE ieee.std_logic_1164.all;
ENTITY circuito1 IS
  PORT(sel, a, b : IN STD_LOGIC; 
            y : OUT STD_LOGIC
     );
END circuito2;
```
Observação: A extensão de um arquivo em VHDL é ".vhd". O nome do arquivo deve ser o mesmo nome da entidade. No caso dos exemplo o arquivo deve ser salvo como "circuito1.vhd""

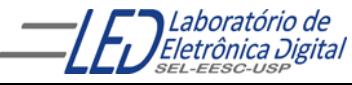

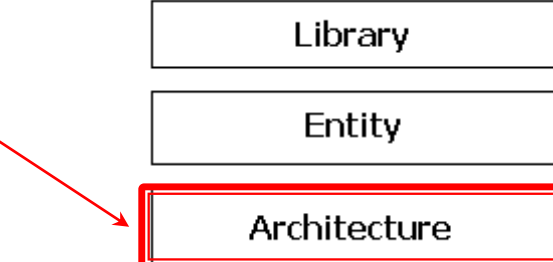

A Arquitetura descreve a relação entre as entradas e saídas do circuito, ou seja, descreve o comportamento (funcionamento) do circuito.

Uma Arquitetura consiste de duas partes:

Declaração da Arquitetura Corpo da Arquitetura

Arquiteturas Múltiplas:

A última arquitetura compilada é a que é utilizada

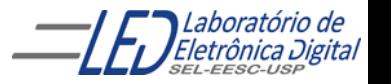

É formada por:

**Declarações**: Sinais, constantes componentes, subprogramas, etc.

**Comandos**: Blocos, atribuições a sinais, instanciação de componentes, chamadas de subprogramas, processos, etc.

#### **Uma entidade pode ter várias arquiteturas:**

Apenas uma delas pode estar ativa (o VHDL provê meios de escolher qual arquitetura utilizar). Isto possibilita criar variantes de um mesmo projeto.

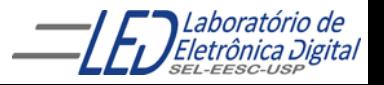

#### Descrição geral:

- -- Seção de declaração da arquitetura:
- ARCHITECTURE <nome\_identificador> OF <nome\_entidade> IS
- -- Região de declarações(são"visíveis" em toda a arquitetura):
- -- Declarações de sinais e constantes
- -- Declarações de componentes
- -- Declaração e corpo de subprogramas
- -- Definição de novos tipos utilizados nesta arquitetura

#### BEGIN

- -- Corpo da arquitetura:
	- -- Comandos concorrentes
- END <nome\_identificador>;

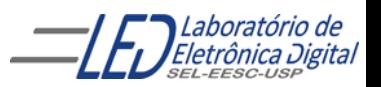

Exemplo completo de uma descrição em VHDL utilizando a biblioteca padrão "Work":

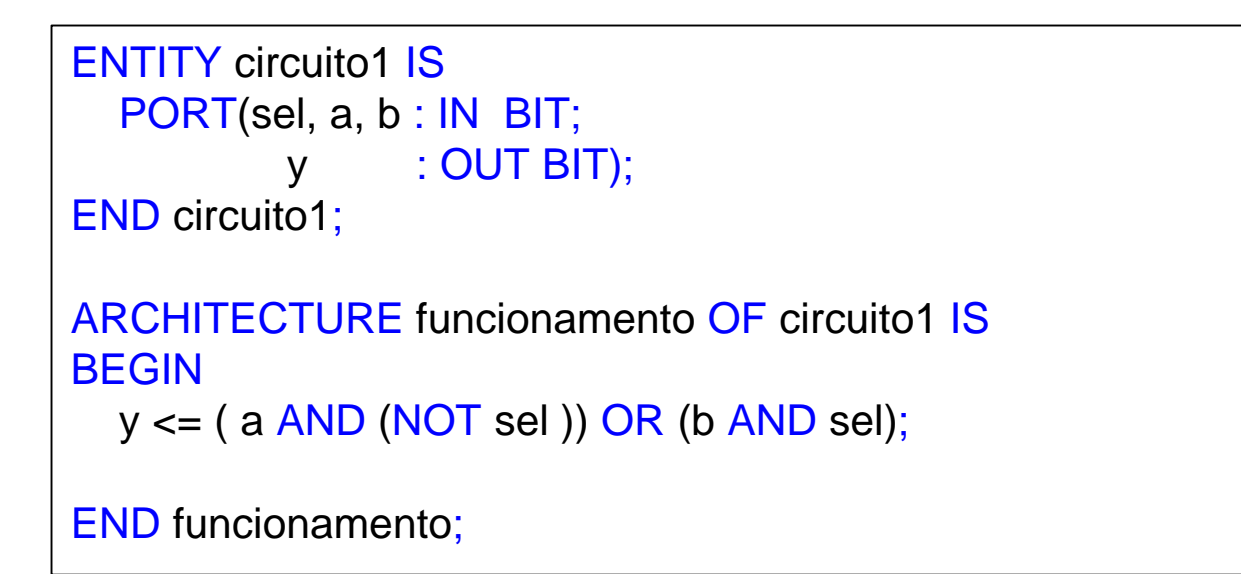

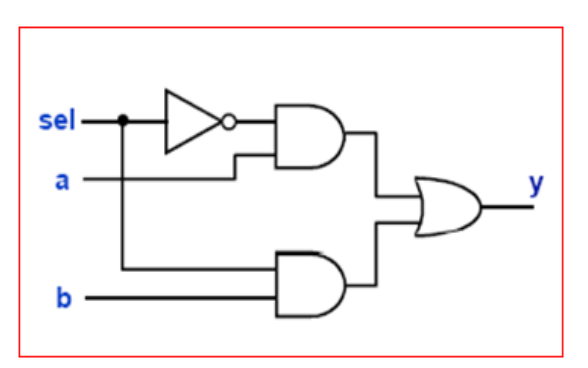

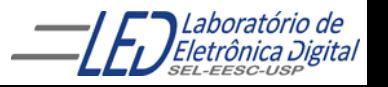

Profa. Luiza Maria Romeiro Codá 32

A arquitetura de uma entidade pode ser descrita de três formas distintas de abstração, mas que, em geral, conduzem a uma mesma implementação:

#### **Descrição por Fluxo de Dados (***Data-Flow***):**

Descreve o que o sistema deve fazer utilizando expressões lógicas e/ou comandos concorrentes.

#### **Descrição Estrutural:**

Descreve como é o hardware em termos de interconexão de componentes.

#### **Descrição Comportamental:**

Descreve o que o sistema deve fazer de forma abstrata.

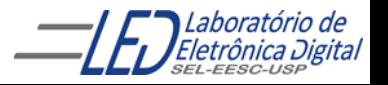

# **ARCHITECTURE – Fluxo de Dados**

Descrição por **Fluxo de Dados**: Comandos (Sentenças) Concorrentes

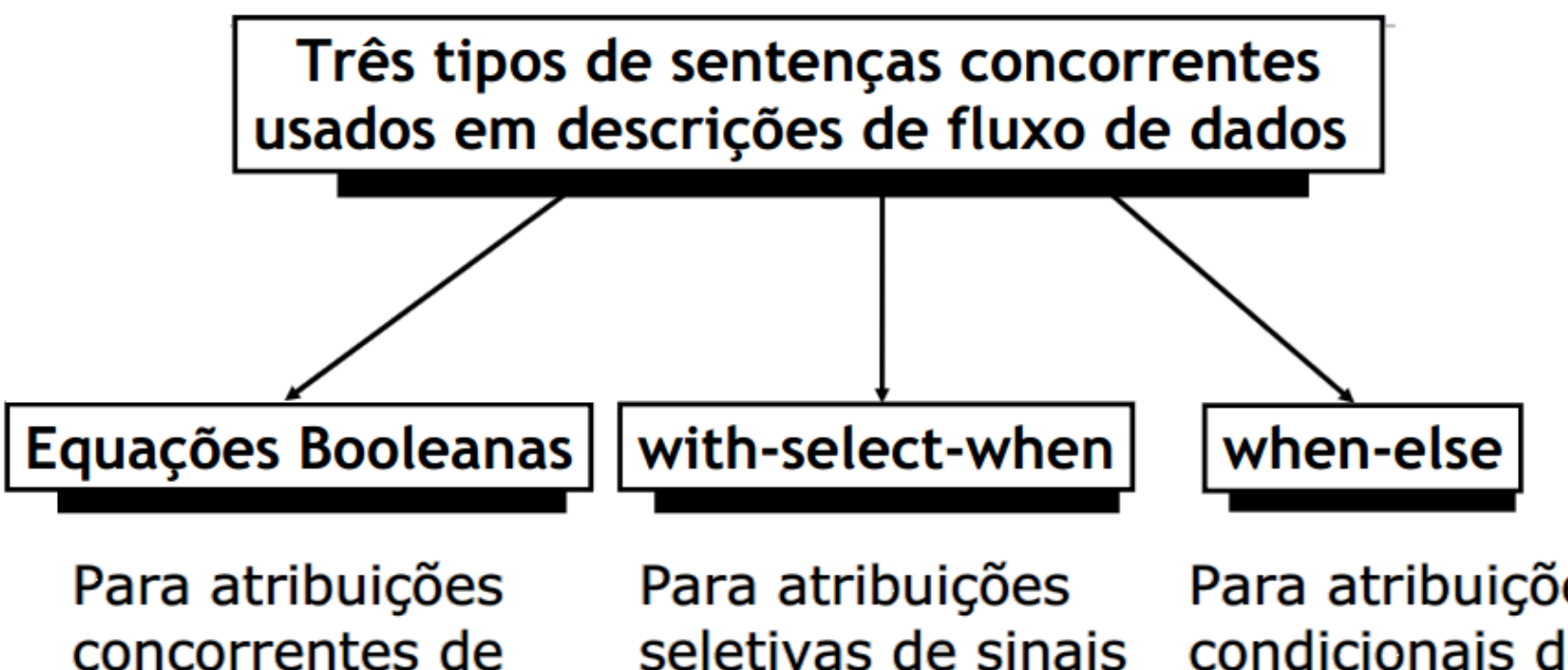

sinais

seletivas de sinais

Para atribuições condicionais de sinais

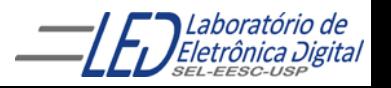

Profa. Luiza Maria Romeiro Codá

# **ARCHITECTURE – Fluxo de Dados**

Descrição por **Fluxo de Dados**: Comandos (Sentenças) Concorrentes

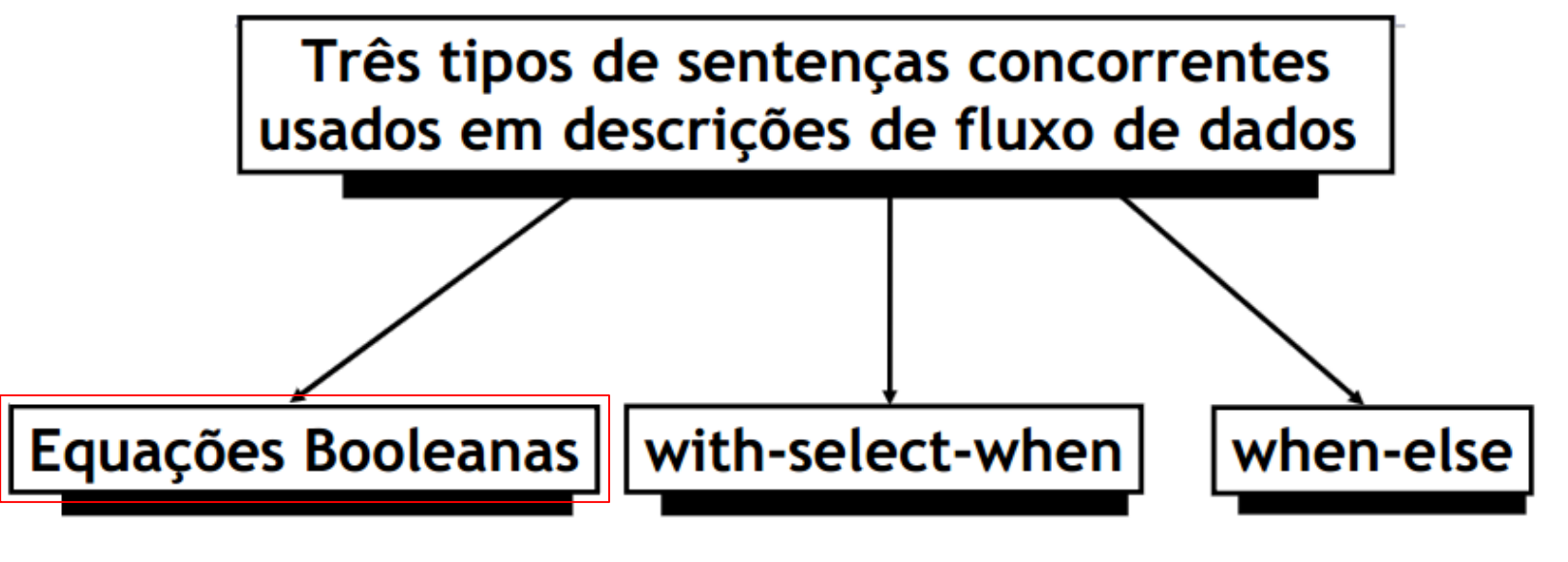

Para atribuições concorrentes de sinais

Para atribuições seletivas de sinais

Para atribuições condicionais de sinais

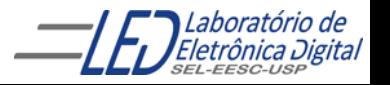

Profa. Luiza Maria Romeiro Codá 35 anos 2008 - 35 anos 2008 - 35 anos 2008 - 35 anos 2008 - 35 anos 2008 - 35

#### **Exemplo: Descrição por Fluxo de Dados :**

• criar projeto, compilar, simular, inserir a pinagem e sintetizar no dispositivo

**Obs: pinos do tipo OUT não podem ser referenciados internamente ao projeto.**

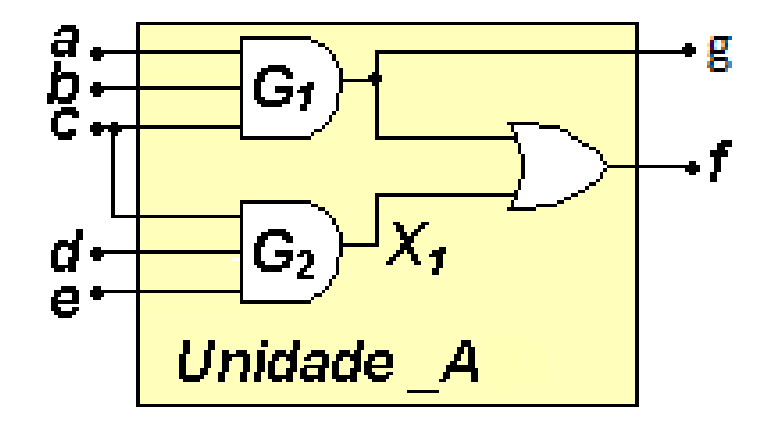

sinal | Pino do fpga a | E16 | Chave 0 do grupo A b | H22 | Chave 1 do grupo A c | F16 | Chave 2 do grupo A d F19 Chave 3 do grupo A e | H21 | Chave 4 do grupo A f | R5 | Segmento a do display 1 g | V2 | Segmento a do display 0

#### Tabela de pinagem do kit mercurio

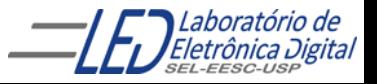